# **DISTRIBUTED PROCESSING WITH CORRELATOR3D**

Boost your power using multiple PCs

# **BENEFITS**

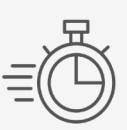

Simactive

Significantly accelerate processing speed

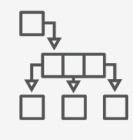

Easily dispatch processing on specific PCs

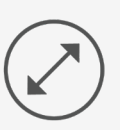

Deliver larger projects faster

Dynamically adjust computing power during processing

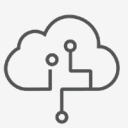

Profit from the computing power available on your network

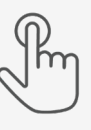

No complex hardware setup required

## HOW IT IS DONE

2

3

- 1 Start Correlator3D on one PC and discover available PCs on the local network
	- Select which PCs should be used for processing through the visual interface
		- Monitor processing on the different PCs in real-time

In the case that a PC becomes unavailable / offline, processing is automatically reassigned on a different machine. If that same PC is back online / available, processing will automatically resume.

#### SUPPORTED MODULES

Aerial Triangulation DSM Generation **Orthorectification** 

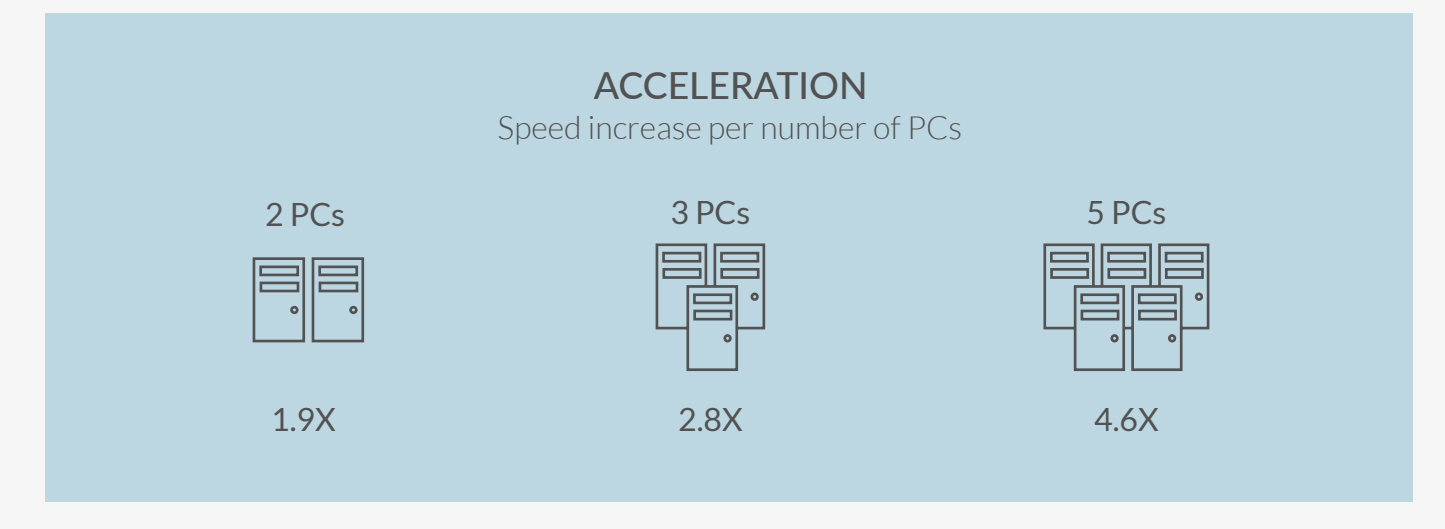

#### ADDITIONAL FEATURES

Dynamically dispatch projects on different combinations of PCs during processing Enable distributed processing through batch processing with scripts instead of the visual interface Define rules to create groups of PCs on which processing is allowed or disabled

#### NETWORK /HARDWARE REQUIREMENTS

10 Gigabit PCI Express network cards 10 Gigabit network switch Cat6 Ethernet cables or better PCI Express NVMe Solid State Drives

### SOFTWARE REQUIREMENTS

One Correlator3D license per PC (node-locked or floating) License installed on each PC must support the type of imagery being processed